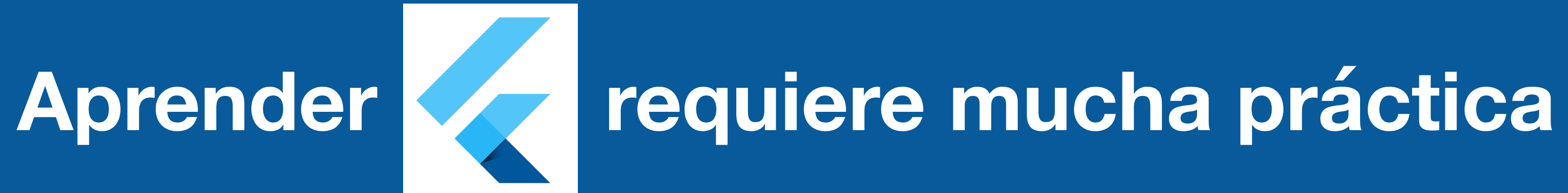

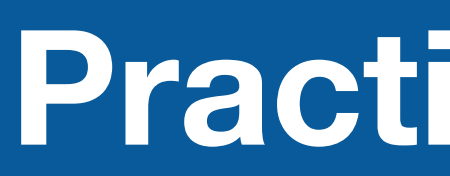

### Conceptos clave

Practicando, practicando y practicando

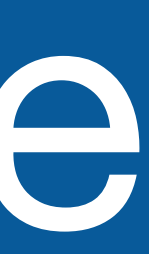

## Widgets

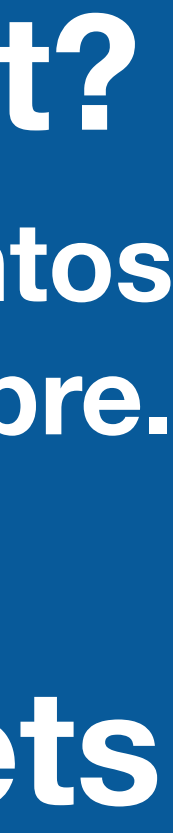

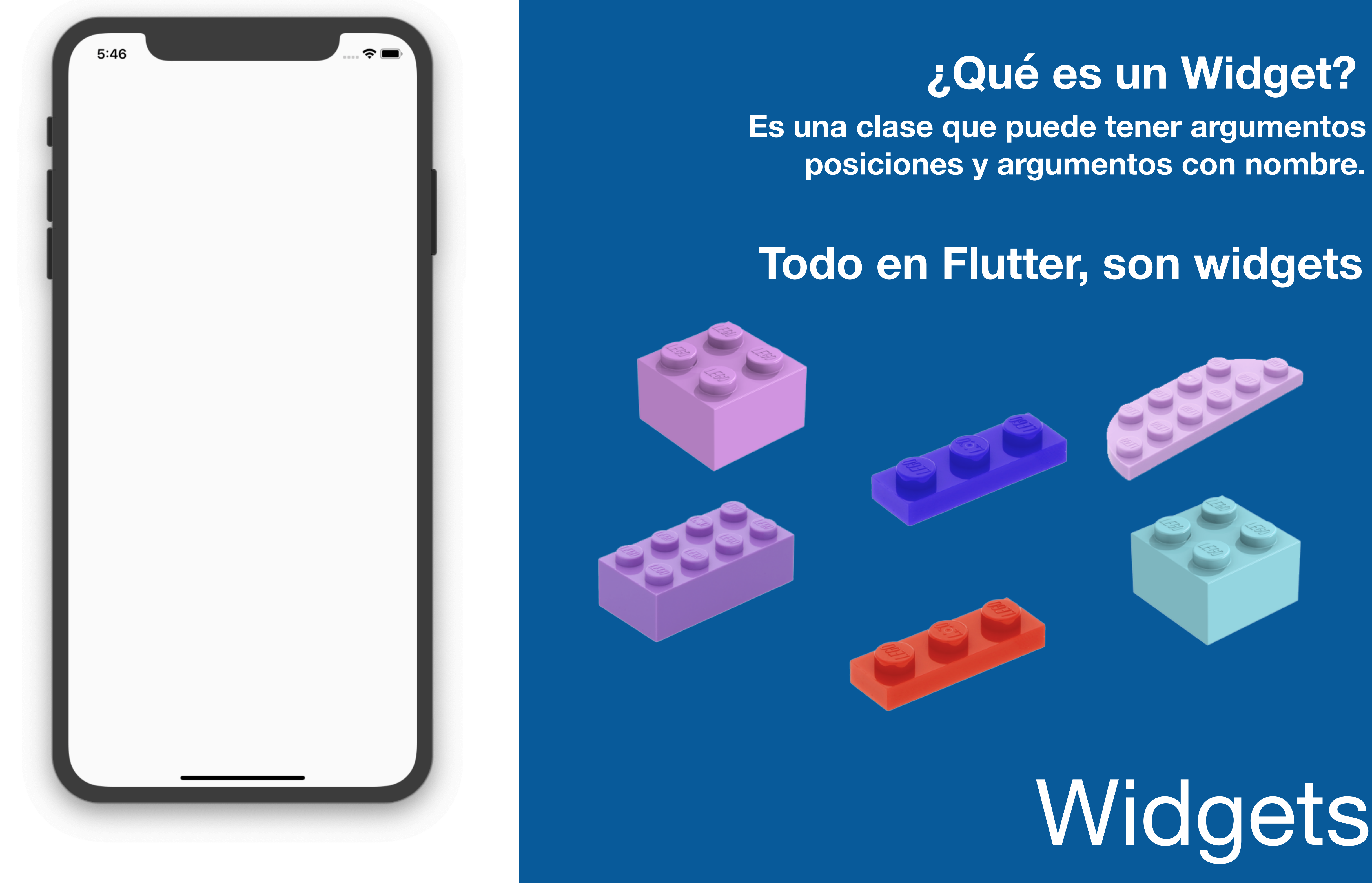

**posiciones y argumentos con nombre.**

#### **Todo en Flutter, son widgets**

#### *AppBar*( title: *Text*('Hola Mundo'),  $\vert$  ) and  $\vert$

#### *FloatingActionButton*( onPressed: null, child: *Icon*(*Icons*.add),

)

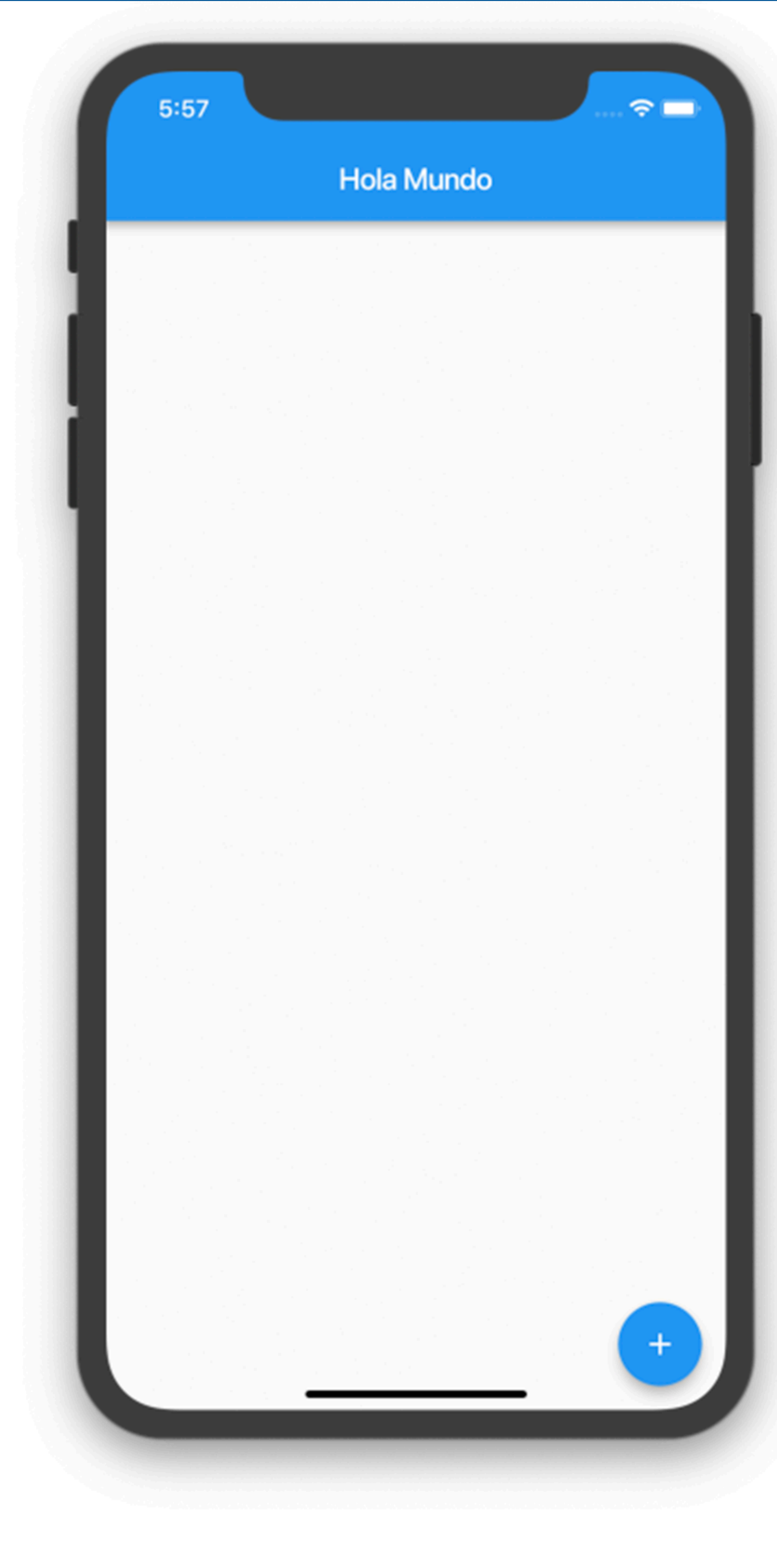

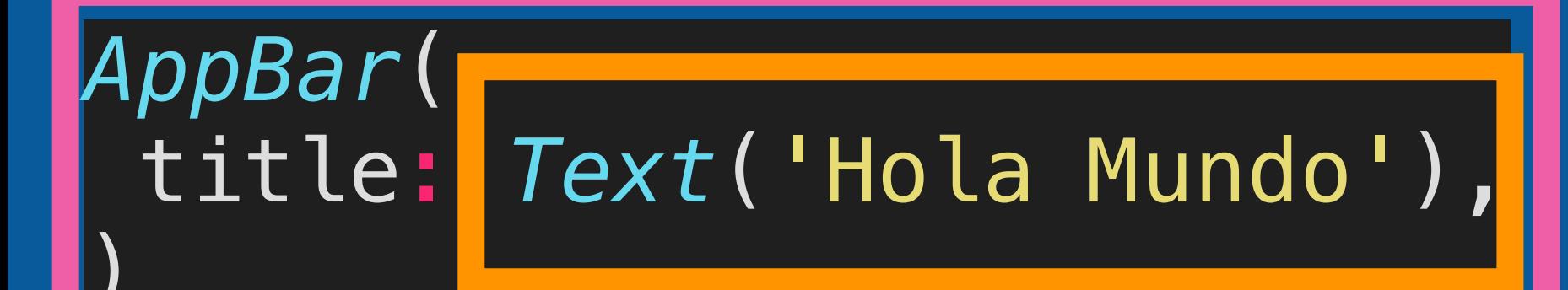

### class Text { String mensaje; Text(this.mensaje);

#### $final$  appBar = new AppBar( title: Text('Hola')  $)$  ;

### class AppBar { Text title;  $AppBar({$  this.title  $})$ ;

## Widgets I

### StatelessWidget StatefulWidget

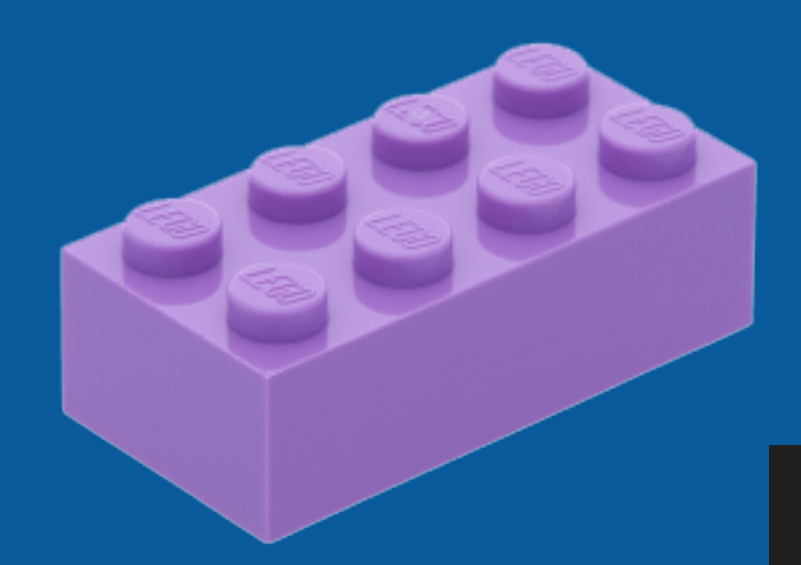

class ContactoScreen {

final nombre = 'Fernando';

#### Ambos son clases abstractas

#### **Botón Botón con ícono**

# Sin estado Con estado

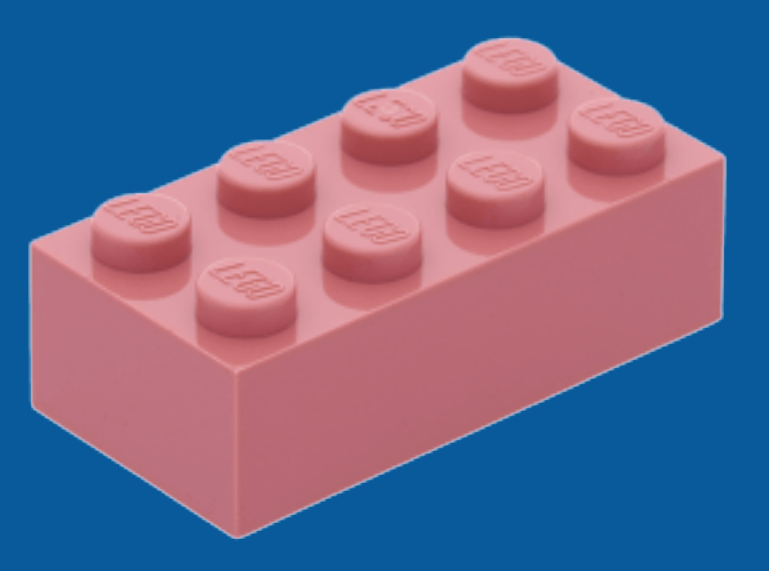

**Puede redibujarse a si mismo**

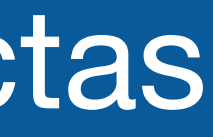